# **Redirecting functions in shared ELF libraries**

Written by: Anthony V. Shoumikhin, Developer of Driver Development Team, Apriorit Inc. **[http://www.apriorit.com](http://www.apriorit.com/)**

# **TABLE OF CONTENTS**

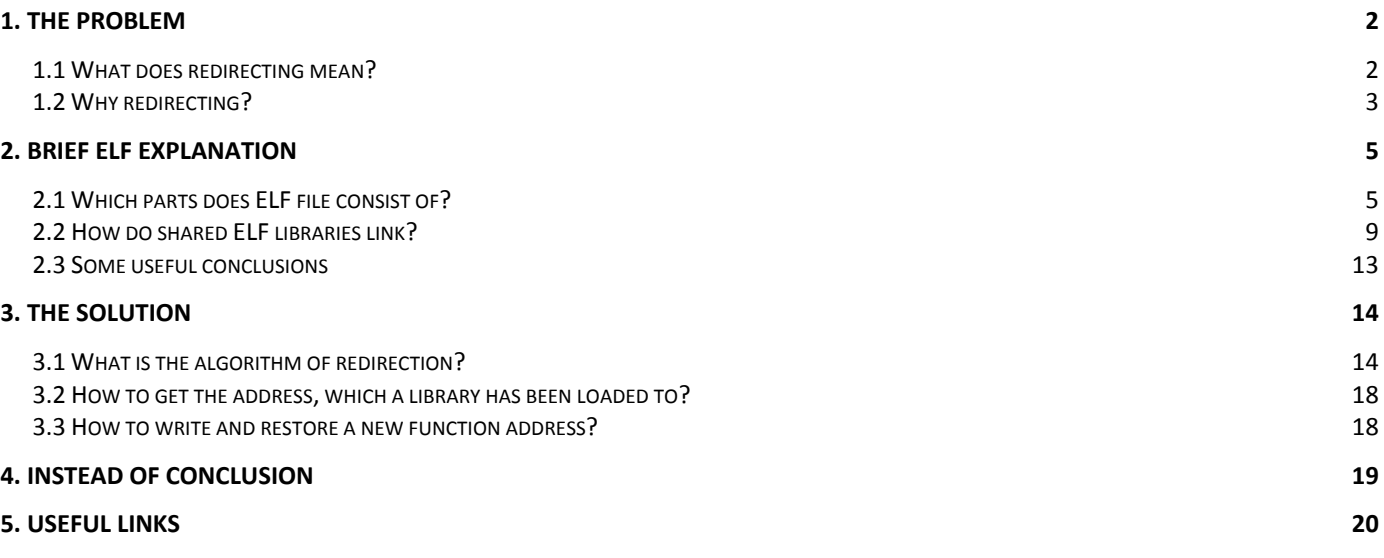

# <span id="page-1-0"></span>**1. The problem**

We all use Dynamic Link Libraries (DLL). They have excellent facilities. First, such library loads into the physical address space only once for all processes. Secondly, you can expand the functionality of the program by loading the additional library, which will provide this functionality. And that is without restarting the program. Also a problem of updating is solved. It is possible to define the standard interface for the DLL and to influence the functionality and the quality of the basic program by changing the version of the library. Such methods of the code reusability were called "plug-in architecture". But let's move on.

Of course, not every dynamic link library relies only on itself in its implementation, namely, on the computational power of the processor and the memory. Libraries use libraries or just standard libraries. For example, programs in the C\C++ language use standard C\C++ libraries. The latter, besides, are also organized into the dynamic link form (libc.so and libstdc++.so). They are stored in the files of the specific format. My research was held for Linux OS where the main format of dynamic link libraries is ELF (Executable and Linkable Format).

Recently I faced the necessity of intercepting function calls from one library into another - just to process them in such a way. This is called the call redirecting.

## <span id="page-1-1"></span>*1.1 What does redirecting mean?*

First, let's formulate the problem on the concrete example. Supposing we have a program called «test» on the C language (test.c file) and two split libraries (libtest1.c and libtest2.c files) with permanent contents and which were compiled beforehand. These libraries provide functions: libtest1() and libtest2(), respectively. In their implementation each of them uses the puts() function from the standard library of the C language.

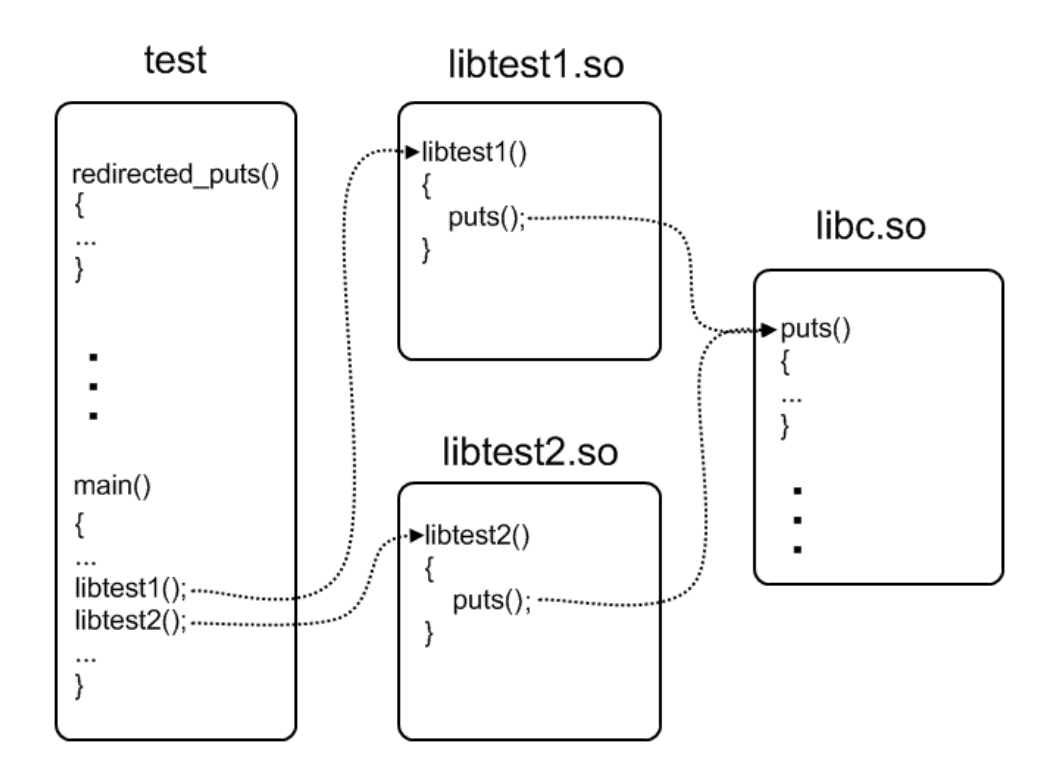

A task consists in the following:

1) To replace the call of the puts() function for both libraries by the call of the redirected puts() function. The latter is implemented in the master program (test.c file) that can in its turn use the original puts() function;

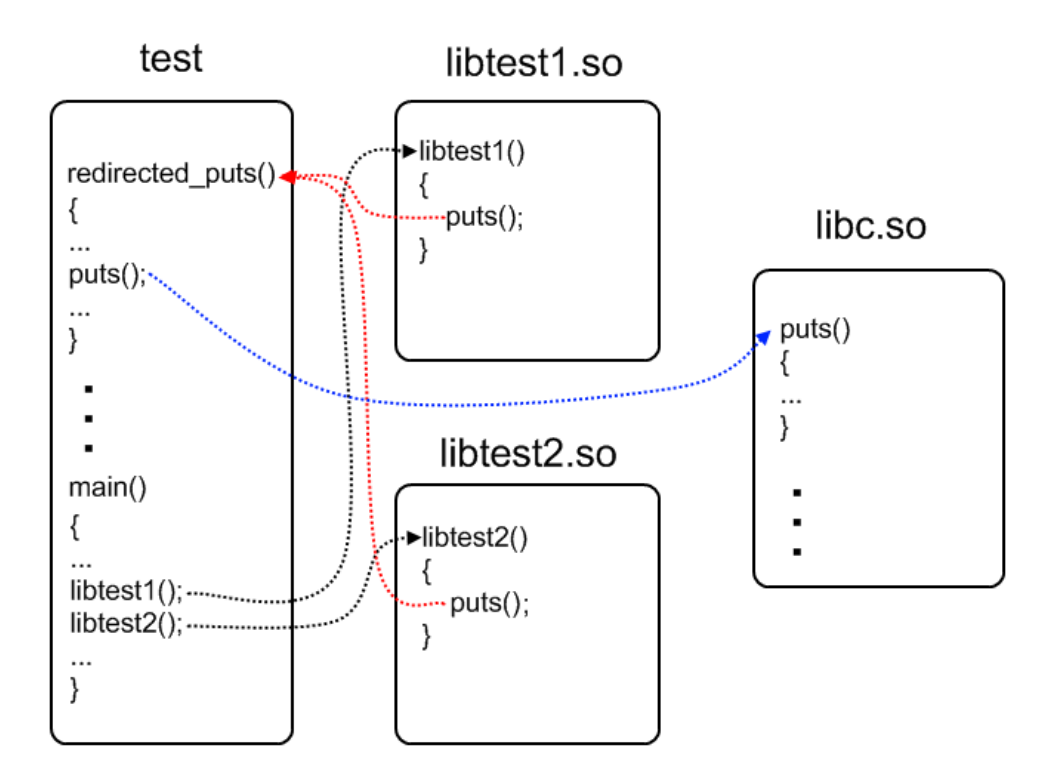

2) To cancel the performed changes, that is to make so that the repeated call of libtest1() and libtest2() leads to the call of the original puts() function.

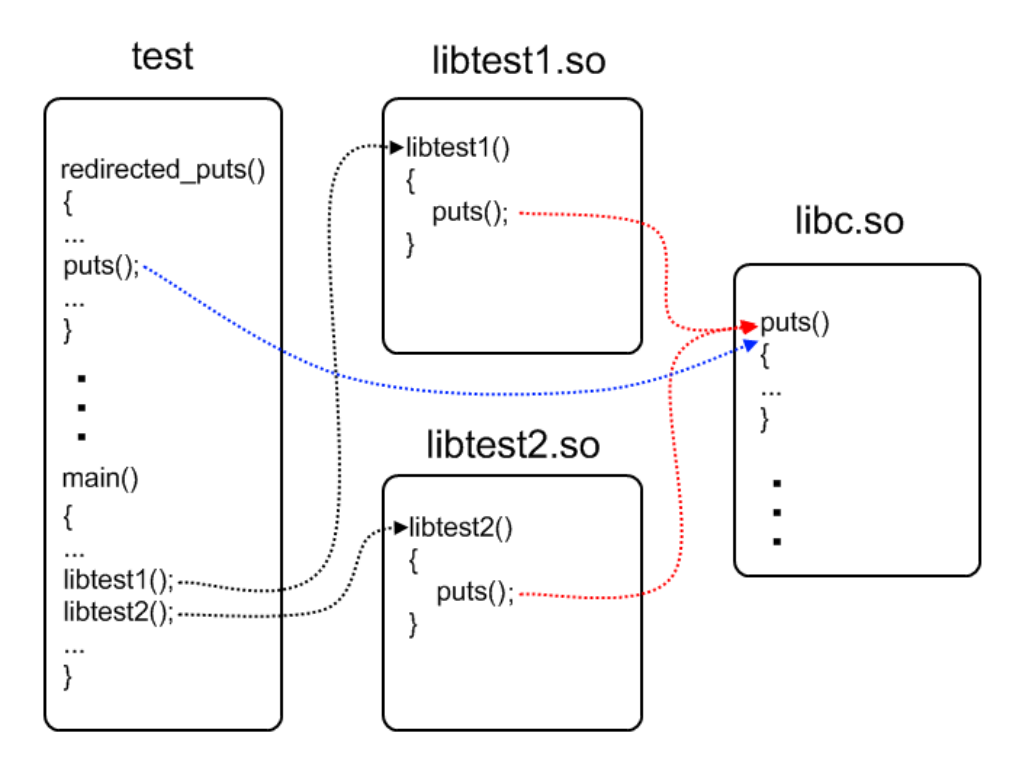

It is not allowed to change the code or recompile the libraries We can change only the master program.

## <span id="page-2-0"></span>*1.2 Why redirecting?*

This example illustrates two interesting specifics of such redirection:

1) It is performed only for one concrete dynamic link library and not for all the process like during the use of LD\_PRELOAD environment variable of the dynamic loader. That helps other modules to use the original function trouble-free.

2) It is performed during the program work and does not require its restart.

Where can it be applied? For example, in your program with the variety of plug-ins, you can intercept its calls to system resources or some other libraries. It will not influence other plug-ins and the application itself. Or you can also do the same things from your own plug-in to another application.

How to solve this task? The only variant that came in my mind was to examine ELF and perform corresponding changes in the memory myself.

# <span id="page-4-0"></span>**2. Brief ELF explanation**

The best way to understand ELF is to hold your breath and to read its specification attentively several times. Then write a simple program, compile it and examine it in details with the help of the hexadecimal editor, comparing it with the specification. Such method of examination gives the idea of writing some ELF parser because a lot of chore may appear. But do not be in a hurry. Such utilities have been already created. Let's take files from the previous part for the examination:

#### **File test.c**

```
#include <stdio.h>
#include <dlfcn.h>
#define LIBTEST1_PATH "libtest1.so" //position dependent code (for 32 bit only)
#define LIBTEST2_PATH "libtest2.so" //position independent code
void libtest1(); //from libtest1.so
void libtest2(); //from libtest2.so
int main()
{
   void *handle1 = dlopen(LIBTEST1 PATH, RTLD LAZY);
   void *handle2 = dlopen(LIBTEST2 PATH, RTLD LAZY);
   if (NULL == handle1 || NULL == handle2)
       fprintf(stderr, "Failed to open \"%s\" or \"%s\"!\n", LIBTEST1 PATH, LIBTEST2 PATH);
    libtest1(); //calls puts() from libc.so twice
    libtest2(); //calls puts() from libc.so twice
    puts("-----------------------------");
   dlclose(handle1);
   dlclose(handle2);
    return 0;
}
```
### **File libtest1.c**

```
int puts(char const *);
void libtest1()
{
    puts("libtest1: 1st call to the original puts()");
    puts("libtest1: 2nd call to the original puts()");
}
```
#### **File libtest2.c**

```
int puts(char const *);
void libtest2()
{
     puts("libtest2: 1st call to the original puts()");
    puts("libtest2: 2nd call to the original puts()");
}
```
# <span id="page-4-1"></span>*2.1 Which parts does ELF file consist of?*

It is necessary to look into such file to answer this question. The following utilities exist for this purpose:

- readelf a very powerful tool for viewing contents of the ELF file sections
- objdump it is similar to the previous tool, and it can disassemble the sections
- gdb it is irreplaceable for debug under Linux OS, especially for viewing places liable to relocation

Relocation is a special term for the place in the ELF file, which refers to the other module symbol. The static (ld) or dynamic (ld-linux.so.2) linker\loader deals with the direct modification of such places.

Any ELF file begins with the special header. Its structure, as well as the description of many other elements of the ELF file, can be found in the /usr/include/linux/elf.h file. The header has a special field, in which the offset from the beginning of the section header table is written. Each element of this table describes some specific section in the ELF file. A section is the smallest indivisible structure element in the ELF file. During loading into the memory, sections are combined into segments. Segments are the smallest indivisible elements of the ELF file, which can be mapped to the memory by the loader (ld-linux.so.2). Segments are described in the table of segments, whose offset is also displayed in the ELF file header.

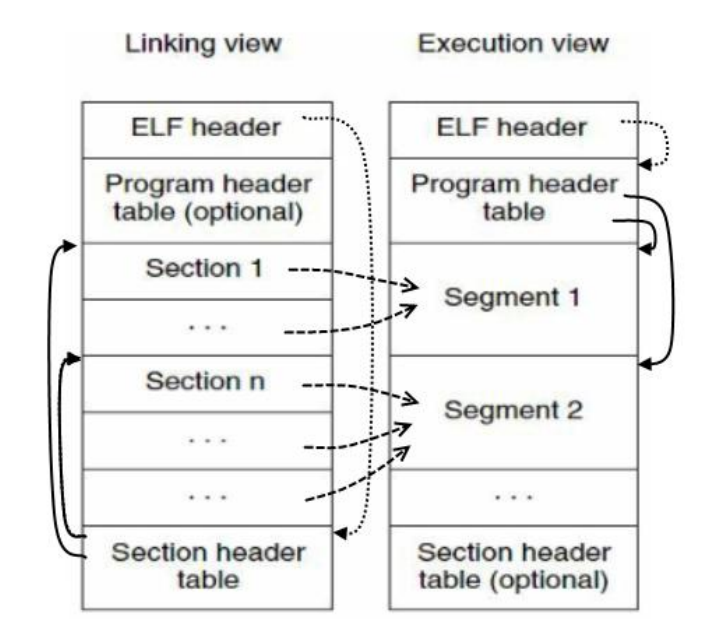

The most important of them are:

- .text contains the module code
- .data initialized variables
- .bss non-initialized variables
- .symtab the module symbols: functions and static variables
- .strtab the names for module symbols
- .rel.text –the relocation for functions (for statically linked modules)
- .rel.data the relocation for static variables (for statically linked modules)
- .rel.plt the list of elements in the PLT (Procedure Linkage Table), which are liable to the relocation during the dynamic linking (if PLT is used)
- .rel.dyn the relocation for dynamically linked functions (if PLT is not used)
- .got Global Offset Table, contains the information about the offsets of relocated objects
- .debug –the debug information

Let's perform the following commands for the compilation of files listed above:

gcc -g3 -m32 -shared -o libtest1.so libtest1.c gcc -g3 -m32 -fPIC -shared -o libtest2.so libtest2.c

The first command creates the dynamic link library libtest1.so. The second creates libtest2.so. Pay attention to the –fPIC key. It makes the compiler generate the so-called Position Independent Code. Details can be found in the next part of the article. The third command creates the executable module with the name "test" by means of the test.c file compilation and by linking it to the already created libtest1.so and libtest2.so libraries. The latter are in the current directory, what is indicated by –L\$PWD key. Linking to libdl.so is necessary for using the dlopen() and dlclose() functions.

To start the program, perform the following commands:

```
export LD_LIBRARY_PATH=$PWD:$LD_LIBRARY_PATH
./test
```
That is to add the path to the current directory as a path for the library search to the dynamic linker\loader. The program output will be the next:

```
libtest1: 1st call to the original puts()
libtest1: 2nd call to the original puts()
libtest2: 1st call to the original puts()
libtest2: 2nd call to the original puts()
-----------------------------
```
Now let's look at the test module sections. Start readelf with the –a key for it. The most interesting examples are displayed below:

```
ELF Header:
  Magic: 7f 45 4c 46 01 01 01 00 00 00 00 00 00 00 00 00 
  Class: ELF32
 Data: 2's complement, little endian
 Version: 1 (current)
  OS/ABI: UNIX - System V
  ABI Version: 0
 Type: Type: EXEC (Executable file)
 Machine: Intel 80386
  Version: 0x1
 Entry point address: 0x8048580
  Start of program headers: 52 (bytes into file)
  Start of section headers: 21256 (bytes into file)
 Flags: 0x0
 Size of this header: 52 (bytes)
 Size of program headers: 32 (bytes)
 Number of program headers: 8
 Size of section headers: 40 (bytes)
 Number of section headers: 39
  Section header string table index: 36
```
This is the standard header of the executable module, a magic sequence in the first 16 bytes. The module type (in this case – executable, but also can be object (.o) and shared (.so)), architecture (i386), recommended entry point, offsets to the headers of segments and sections, and their size are indicated. At the very end of it is the offset in the string table for the headers of the sections.

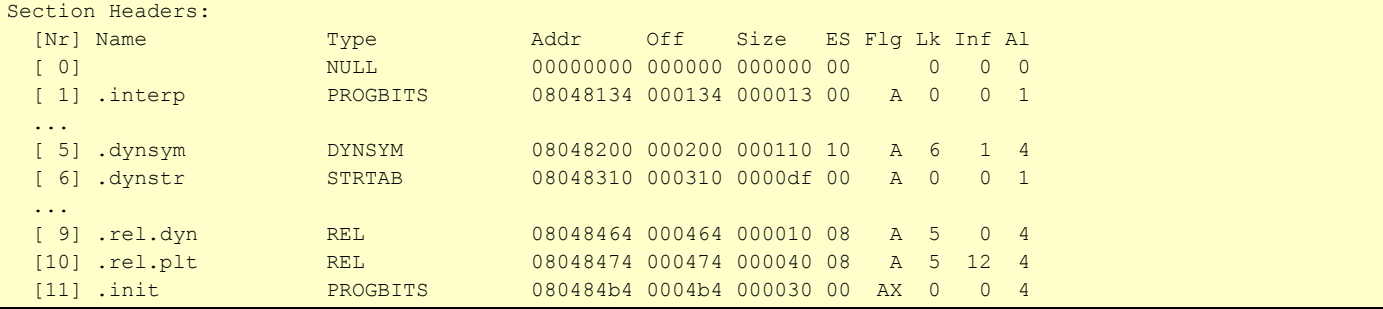

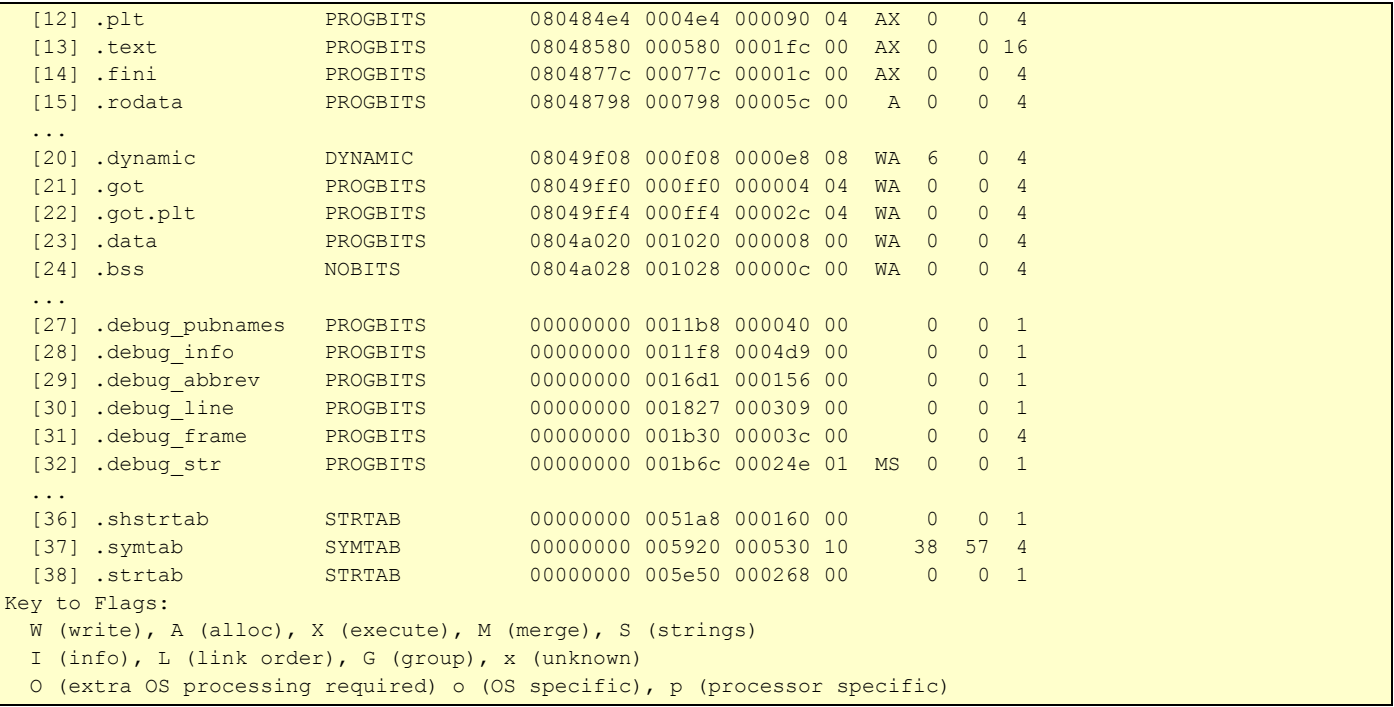

Here you can see the list of all experimental ELF file sections, their type and mode of loading into the memory (R, W, X and A).

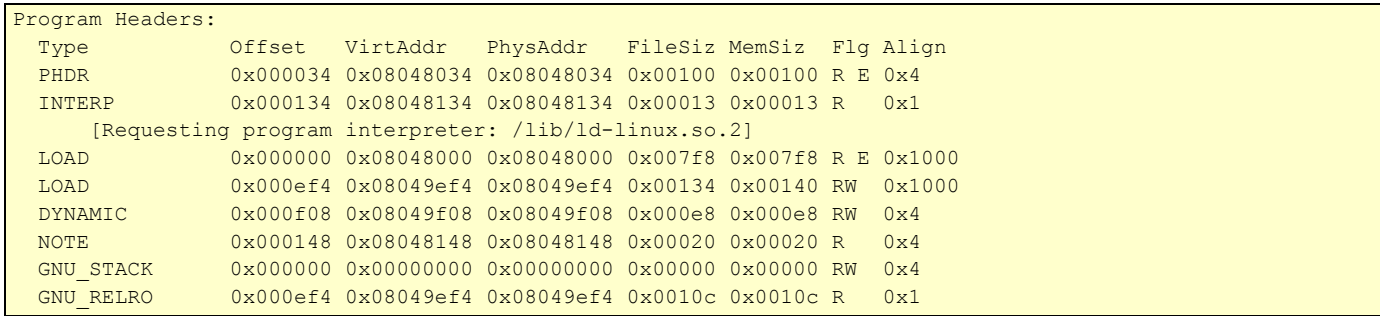

This is the list of segments, peculiar containers for sections in the memory. Also the path to the special module (dynamic linker\loader) is indicated. It is it to range the contents of this ELF file in the memory.

```
Section to Segment mapping:
  Segment Sections...
   00 
   01 .interp 
   02 .interp .note.ABI-tag .hash .gnu.hash .dynsym .dynstr .gnu.version .gnu.version_r .rel.dyn 
.rel.plt .init .plt .text .fini .rodata .eh_frame 
   03 .ctors .dtors .jcr .dynamic .got .got.plt .data .bss 
   04 .dynamic 
   05 .note.ABI-tag 
   06 
   07 .ctors .dtors .jcr .dynamic .got
```
And here, the allocation of the sections by segments during the load is displayed.

But the most interesting section, in which information about imported and exported dynamic link functions is stored, is called ".dynsym":

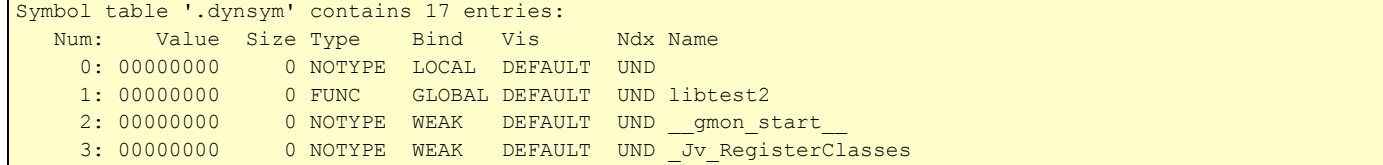

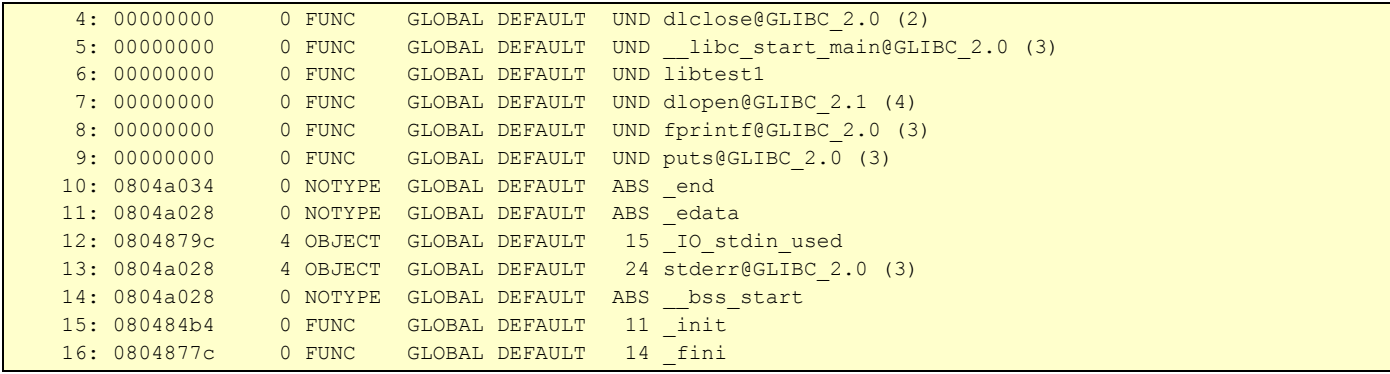

Besides other functions that are necessary for the correct program load\roll-out, you can find familiar names: libtest1, libtest2, dlopen, fprintf, puts, dlclose. The FUNC type is meant for all of them and because they are not defined in this module – the index of the section is marked as UND.

The sections ".rel.dyn" and ".rel.plt" are the tables of relocation for those symbols from ".dynsym" that need relocation during the linking in general.

```
Relocation section '.rel.dyn' at offset 0x464 contains 2 entries:
Offset Info Type Sym.Value Sym. Name
08049ff0 00000206 R 386 GLOB DAT 00000000 gmon start
0804a028 00000d05 R_386_COPY 0804a028 stderr
Relocation section '.rel.plt' at offset 0x474 contains 8 entries:
Offset Info Type Sym.Value Sym. Name
0804a000 00000107 R_386_JUMP_SLOT 00000000 libtest2
0804a004 00000207 R 386 JUMP SLOT 00000000 gmon start
0804a008 00000407 R_386_JUMP_SLOT 00000000 dlclose
0804a00c 00000507 R 386 JUMP SLOT 00000000 libc start main
0804a010 00000607 R_386_JUMP_SLOT 00000000 libtest1
0804a014 00000707 R_386_JUMP_SLOT 00000000 dlopen
0804a018 00000807 R_386_JUMP_SLOT 00000000 fprintf
0804a01c 00000907 R_386_JUMP_SLOT 00000000 puts
```
What is the difference between these tables from the point of view of the dynamic link of functions? This is the topic of the next part of the article.

### <span id="page-8-0"></span>*2.2 How do shared ELF libraries link?*

The compilation of the libtest1.so and libtest2.so libraries somewhat differed. libtest2.so was compiled with the –fPIC key (to generate Position Independent Code). Let's look how it affected the tables of dynamic symbols for these two models (we use readelf):

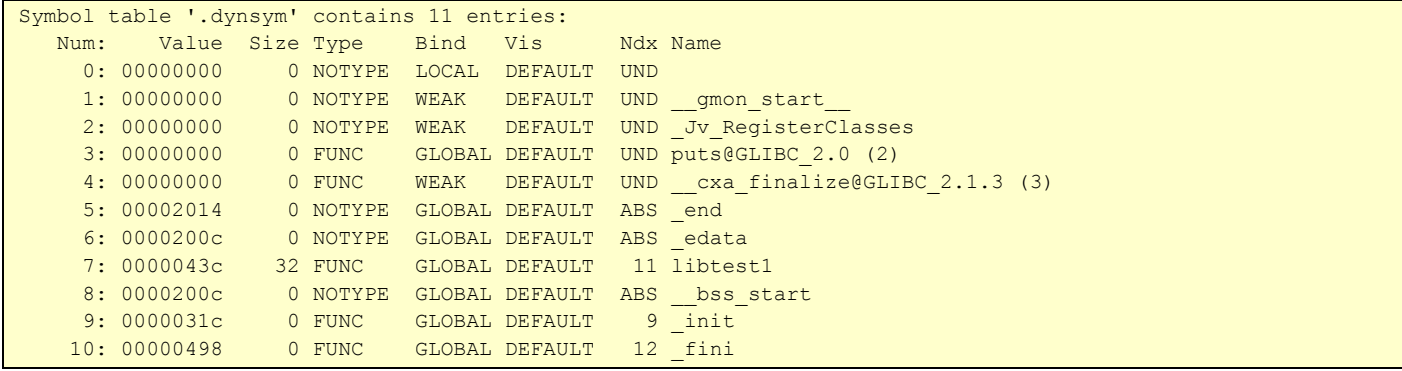

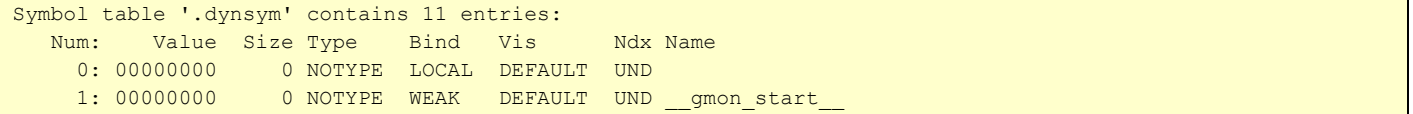

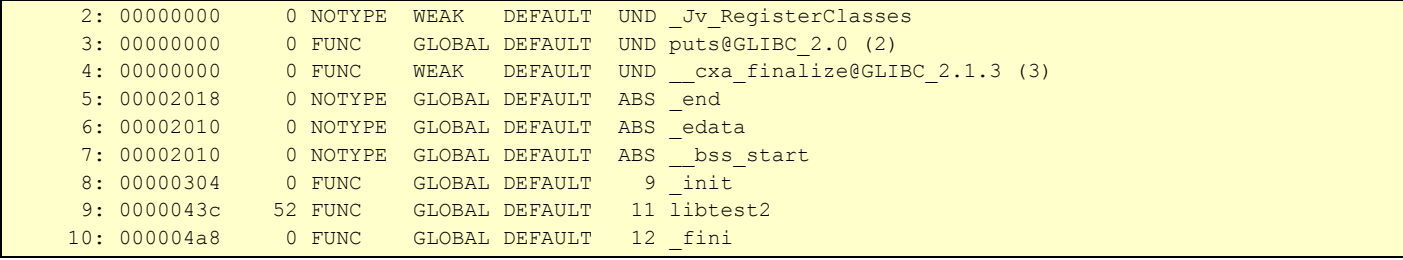

So, the tables of dynamic symbols for both libraries differ only in the sequence order of the symbols themselves. It is clear that both of them use undefined puts() function, and grant libtest1() or libtest2(). How have the tables of relocation changed?

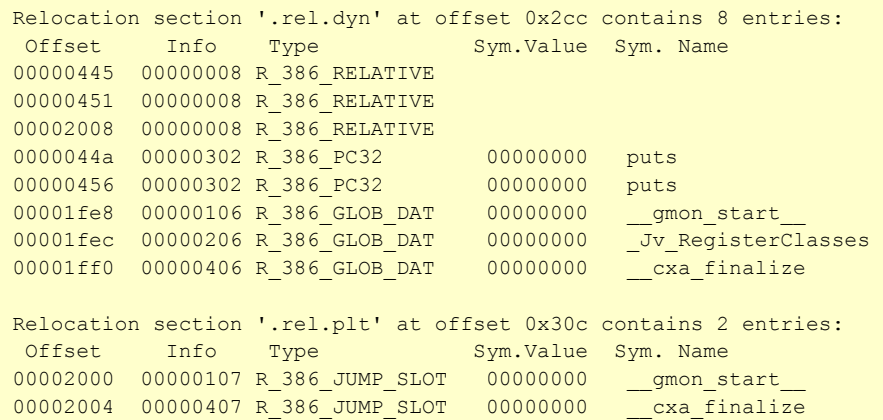

As for libtest1.so, the relocation of the puts() function is found twice in the ".rel.dyn" section. Let's look at these places directly in the module with the help of the disassembler. It is necessary to find the libtest1() function, in which the double call of the puts() function takes place. We use objdump –D:

```
0000043c <libtest1>:
43c: 55 push %ebp
43d: 89 e5 mov %esp,%ebp
43f: 83 ec 08 sub $0x8, %esp
442: c7 04 24 b4 04 00 00 movl $0x4b4,(%esp)<br>449: e8 fc ff ff ff call 44a <libtest1
                     call 44a <libtest1+0xe>
44e: c7 04 24 e0 04 00 00 movl $0x4e0,(%esp)
455: e8 fc ff ff ff call 456 <libtest1+0x1a>
45a: c9 leave<br>45b: c3 ret
45b: c3 ret 
45c: 90 nop 
45d: 90 nop 
45e: 90 nop 
45f: 90 nop
```
We have two relative CALL (E8 code) instructions with 0xFFFFFFFC operands. The relative CALL with such operand makes no sense because it directs the control one byte ahead concerning the address of the CALL instruction. If you look at the offset of the relocations for puts() in the ".rel.dyn" section, you can see that they are applied to the operand of the CALL instruction. Thus, in both cases of puts() call, the loader will just rewrite 0xFFFFFFFC so that CALL will jump to the correct address of the puts() function.

The relocation of the R\_386\_PC32 type works in the described way.

Now let's pay attention to libtest2.so:

```
Relocation section '.rel.dyn' at offset 0x2cc contains 4 entries:
Offset Info Type Sym.Value Sym. Name
0000200c 00000008 R_386_RELATIVE
```

```
00001fe8 00000106 R 386 GLOB DAT 00000000 gmon start
00001fec 00000206 R 386 GLOB DAT 00000000 Jv RegisterClasses
00001ff0 00000406 R_386_GLOB_DAT 00000000 __cxa_finalize
Relocation section '.rel.plt' at offset 0x2ec contains 3 entries:
Offset Info Type Sym.Value Sym. Name
00002000 00000107 R 386 JUMP SLOT 00000000 __gmon_start
00002004 00000307 R_386_JUMP_SLOT 00000000 puts
00002008 00000407 R_386_JUMP_SLOT 00000000 __cxa_finalize
```
The puts() call is mentioned only once and, besides, in the ".rel.plt" section. Let's look at the assembler and perform the debug:

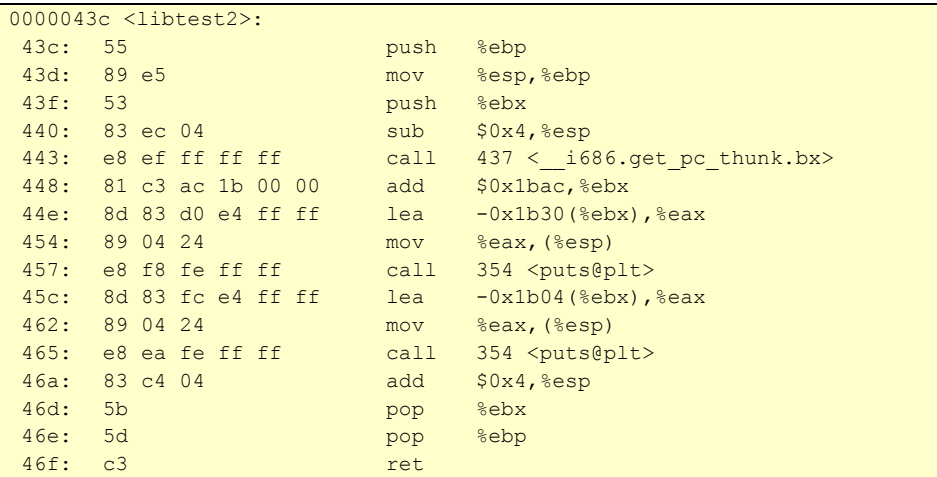

The operands of the CALL instructions are different and intelligent, and this means that they indicate something. It is not a simple padding anymore. Also it is worth mentioning that the recording of 0x1FF4 (0x1BAC + 0x448) into the EBX Registry is performed before the call of the puts() function. The debugger helps to enquiry the initial EBX value, which is equal to 0x448. It means that it will prove useful later. 0x354 address leads us to the very interesting ".plt" section, which is marked as executable as well as ".text". Here it is:

```
Disassembly of section .plt:
00000334 < gmon start @plt-0x10>:
334: ff b3 04 00 00 00 pushl 0x4(%ebx)
33a: ff a3 08 00 00 00 jmp *0x8(%ebx)
340: 00 00 add %al,(%eax)
      ...
00000344 < gmon start @plt>:
344: ff a3 0c 00 00 00 jmp *0xc(%ebx)
34a: 68 00 00 00 00 push $0x0
34f: e9 e0 ff ff ff jmp 334 < init+0x30>
00000354 <puts@plt>:
 354: ff a3 10 00 00 00 jmp *0x10(%ebx)
 35a: 68 08 00 00 00 push $0x8
35f: e9 d0 ff ff ff imp 334 <_init+0x30>
00000364 < cxa finalize@plt:
364: ff a3 14 00 00 00 jmp *0x14(%ebx)
36a: 68 10 00 00 00 push $0x10
36f: e9 c0 ff ff ff jmp 334 < init+0x30>
```
We detect three instructions at the 0x354 address, which we are interested in. In the first of them, the unconditional jump to address indicated by EBX (0x1FF4) plus 0x10 is performed. Having made simple calculations, we get the 0x2004 pointer value. These addresses are in the ".got.plt" section.

```
Disassembly of section .got.plt:
```
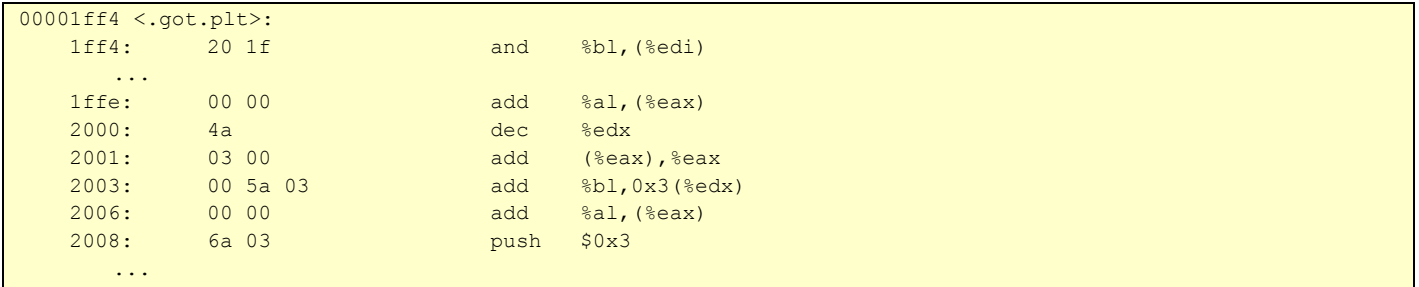

The most interesting thing happens when we dereference this pointer and finally get the unconditional jump address, which is equal to 0x35A. But this is in essence the next instruction! Why should we perform such difficult manipulations and refer to the ".got.plt" section just to jump to the next instruction? What is PLT and GOT at all?

PLT stands for Procedure Linkage Table. It exists in both executables and libraries. It is an array of stubs, one per imported function call.

```
PLT[n+1]: jmp *GOT[n+3] push #n @push n as a signal to the resolver
         jmp PLT[0]
```
A subroutine call to PLT[n+1] will result jumping indirect through GOT[n+3]. When first invoked, GOT[n+3] points back to PLT[n+1] + 6, which is the PUSH\JMP sequence to PLT[0]. Going through the PLT[0], the resolver uses the argument on the stack to determine 'n' and resolves the symbol 'n'. The resolver code then repairs GOT[n+3] to point directly at the target subroutine and finally calls it. And each next call to PLT[n+1], it will be directed to the target subroutine without being resolved by fixed JMP instruction.

The first PLT entry is slightly different, and is used to form a trampoline to the fix up code.

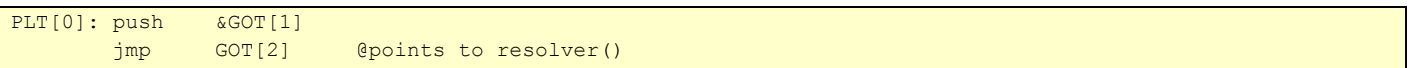

Thread is directed to the resolver routine. 'n' is already in the stack, and address of GOT[1] gets added to the stack. This is the way how the resolver (located in /lib/ld-linux.so.2) can determine, which library is asking for its service.

GOT is the Global Offset Table. The first 3 entries of it are special\reserved. When the GOT is set up for the first time, all the GOT entries relating to PLT fixups are pointing back to the code at PLT[0].

The special entries in the GOT are:

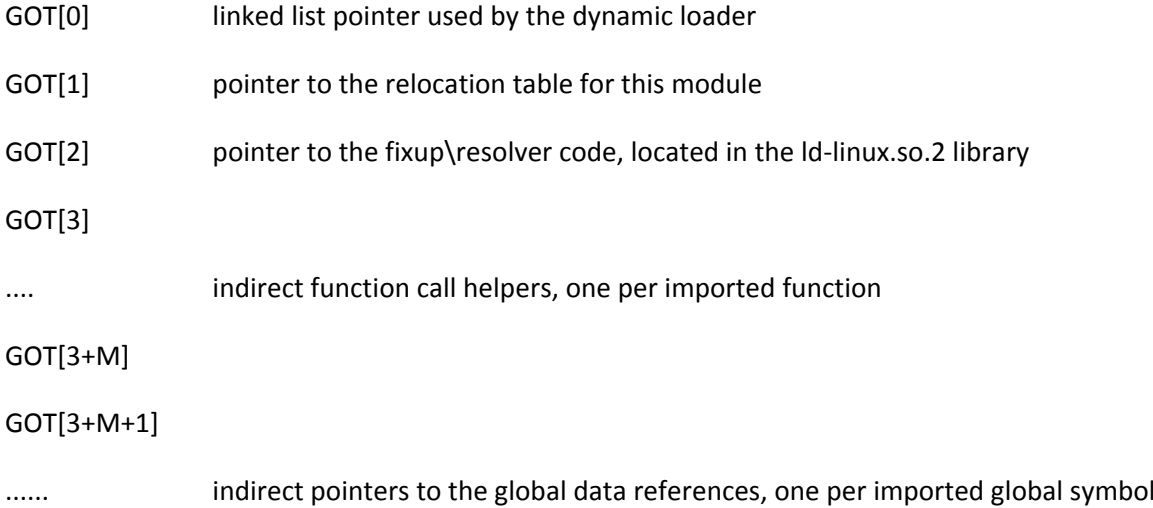

```
0000043c <libtest2>:
                                                  :ebx == 0 \times 448448:81 c3 ac 1b 00 00
                           add
                                  $0x1bac.%ebx
                                                  ; ebx == 0x1BAC; ebx == GOT\cdots465: e8 ea fe ff ff
                           call 354 <puts@plt>
                                                  ; call to the target
 . . .
                                                  ; subroutine #1 (n==1)
00001ff4 < .qot.plt:
 2004:00 00 5a 03
                                                  ; GOT[n+3], the relocation
00000354 <puts@plt>:
                                                  ; PLT [n+1]
 -354: ff a3 10 00 00 00
                                  *0x10 (*ebx)
                           jmp
                                                  ;indirect jump
>35a:68 08 00 00 00
                           push
                                  $0x8; save (n+1) * sizeof(size t)
 35f:e9 d0 ff ff ff
                           jmp
                                  334 < plt>
                                                  ; jump to PLT[0]
00000334 < .pt>:
+334: ff b3 04 00 00 00
                           pushl 0x4(%ebx)
                                                  ; save address of GOT[1]
 -33a:ff a3 08 00 00 00
                                                  ; jump to GOT[2] (linker)
                                  *0x8(%ebx)
                           jmp
1d-linux.so.2
                                                  ;linker fixes GOT[n+3]
target subroutine
```
The relocation of R\_386\_JUMP\_SLOT type, which was used in the libtest2.so library, works in the described way. Other types of relocation refer to the static linking that is why we do not need them.

The difference between the code, which depends on the position of loading to the memory, and the one that does not depend on it (PIC) consists in the methods of allowing of the call of imported functions.

## <span id="page-12-0"></span>*2.3 Some useful conclusions*

Let's make some useful conclusions:

- You can get all the information about imported and exported functions in the ".dynsym" section
- If the module was compiled in the PIC mode (-fPIC key), the calls of the imported functions are performed via PLT and GOT; the relocation will be performed only once for each function and will be applied to the first instruction of a specific element in PLT. Information about such relocation can be found in the ".rel.plt" section
- If the –fPIC key was not used during the library compilation, the relocations are performed on the operand of each relative CALL instruction as many times as the calls of some imported function are performed in the code. Information about such relocation can be found in the ".rel.dyn" section

Note: the –fPIC compilation key is required for the 64-bit architecture. It means that the allowing of the calls of imported functions is always performed via PLT\GOT in the 64-bit libraries. Sections with relocations are called ".rela.plt" and ".rela.dyn" on such architecture.

# <span id="page-13-0"></span>**3. The solution**

You have to know the following things to perform the redirections of the imported function in some dynamic link library:

- 1) The path to this library in the file system
- 2) The virtual address at which it is loaded
- 3) The name of the function to be replaced
- 4) The address of the substitute function

Also it is necessary to get the address of the original function in order to perform the backward redirection and thus to return everything on its place.

The prototype of the function for the redirection in the C language is as follows:

void \*elf\_hook(char const \*library\_filename, void const \*library\_address, char const \*function name, void const \*substitution address);

# <span id="page-13-1"></span>*3.1 What is the algorithm of redirection?*

Here is the algorithm of the work of the redirection function:

- 1) Open the library file.
- 2) Store the index of the symbol in the ".dynsym" section, whose name corresponds to the name of the required function.
- 3) Look through the ".rel.plt" section and search for the relocation for the symbol with the specified index.
- 4) If such symbol is found, save its original address in order to restore it from the function later. Then write the address of the substitute function in the place that was specified in the relocation. This place is calculated as the sum of the address of the load of the library into the memory and the offset in the relocation. That is all. The substitution of the function address is performed. The redirection will be performed every time at the call of this function by the library. Exit the function and restore the address of the original symbol.
- 5) If such symbol is not found in the ".rel.plt" section, search for it in the "rel.dyn" section likewise. But remember that in the "rel.dyn" section of relocations the symbol with the required index can be found not once. That is why you should not terminate the search loop after the first redirection. But you can store the address of the original symbol at the first coincidence and not to calculate it anymore, it will not change anyway.
- 6) Restore the address of the original function or just NULL if the function with the required name was not found.

The code of this function in the C language is displayed below:

```
void *elf hook(char const *module filename, void const *module address, char const *name, void const
*substitution)
{
    static size_t pagesize;
    int descriptor; //file descriptor of shared module
   Elf_Shdr
    *dynsym = NULL, // ".dynsym" section header
   *rel plt = NULL, // ".rel.plt" section header
```

```
*rel dyn = NULL; // ".rel.dyn" section header
    Elf Sym
     *symbol = NULL; //symbol table entry for symbol named "name"
    Elf_Rel
    *rel plt table = NULL, //array with ".rel.plt" entries
    *rel dyn table = NULL; //array with ".rel.dyn" entries
    size t
     i,
    name index = 0, //index of symbol named "name" in ".dyn.sym"
    rel plt amount = 0, // amount of ".rel.plt" entries
    rel dyn amount = 0, // amount of ".rel.dyn" entries
    *name address = NULL; //address of relocation for symbol named "name"
     void *original = NULL; //address of the symbol being substituted
     if (NULL == module_address || NULL == name || NULL == substitution)
         return original;
     if (!pagesize)
        pagesize = sysconf( SC_PAGESIZE);
    descriptor = open(module filename, O_RDONLY);
     if (descriptor < 0)
         return original;
     if (
        section by type(descriptor, SHT_DYNSYM, &dynsym) || //get ".dynsym" section
        symbol by name(descriptor, dynsym, name, &symbol, &name index) || //actually, we need only the
index of symbol named "name" in the ".dynsym" table
        section by name(descriptor, REL PLT, &rel plt) || //get ".rel.plt" (for 32-bit) or ".rela.plt"
(for 64-bit) section
        section by name(descriptor, REL DYN, &rel dyn) //get ".rel.dyn" (for 32-bit) or ".rela.dyn" (for
64-bit) section
 )
     { //if something went wrong
         free(dynsym);
        free(rel plt);
         free(rel_dyn);
         free(symbol);
         close(descriptor);
         return original;
     }
//release the data used
    free(dynsym);
     free(symbol);
    rel plt table = (Elf Rel *)(((size t)module address) + rel plt->sh addr); //init the ".rel.plt" array
    rel plt amount = rel plt->sh_size / sizeof(Elf_Rel); //and get its size
    rel dyn table = (Elf Rel *)(((size t)module address) + rel dyn->sh addr); //init the ".rel.dyn" array
    rel dyn amount = rel dyn->sh_size / sizeof(Elf_Rel); //and get its size
//release the data used
     free(rel_plt);
     free(rel_dyn);
//and descriptor
     close(descriptor);
//now we've got ".rel.plt" (needed for PIC) table and ".rel.dyn" (for non-PIC) table and the symbol's index
    for (i = 0; i < rel plt amount; ++i) //lookup the ".rel.plt" table
        if (ELF R SYM(rel plt table[i].r info) == name index) //if we found the symbol to substitute in
".rel.plt"
\left\{ \begin{array}{cc} 0 & 0 & 0 \\ 0 & 0 & 0 \\ 0 & 0 & 0 \\ 0 & 0 & 0 \\ 0 & 0 & 0 \\ 0 & 0 & 0 \\ 0 & 0 & 0 \\ 0 & 0 & 0 \\ 0 & 0 & 0 \\ 0 & 0 & 0 \\ 0 & 0 & 0 \\ 0 & 0 & 0 & 0 \\ 0 & 0 & 0 & 0 \\ 0 & 0 & 0 & 0 \\ 0 & 0 & 0 & 0 & 0 \\ 0 & 0 & 0 & 0 & 0 \\ 0 & 0 & 0 & 0 & 0 \\ 0 & 0 & 0 & 0 & 0 \\ 0 & 0 & 0 & 0 & 0original = (void *)*(size t *)(((size t)module address) + rel plt table[i].r offset); //save
the original function address
             *(size t *)(((size t)module address) + rel plt table[i].r offset) = (size t)substitution;
//and replace it with the substitutional
             break; //the target symbol appears in ".rel.plt" only once
         }
```

```
 if (original)
        return original;
//we will get here only with 32-bit non-PIC module
   for (i = 0; i < rel dyn amount; ++i) //lookup the ".rel.dyn" table
       if (ELF_R_SYM(rel_dyn_table[i].r_info) == name_index) //if we found the symbol to substitute in 
".rel.dyn"
 {
           name_address = (size_t *)(((size_t)module_address) + rel_dyn_table[i].r_offset); //get the
relocation address (address of a relative CALL (0xE8) instruction's argument)
            if (!original)
              original = (void *)(*name address + (size t)name address + sizeof(size t)); //calculate an
address of the original function by a relative CALL (0xE8) instruction's argument
           mprotect((void *)(((size t)name address) & (((size t)-1) ^ (pagesize - 1))), pagesize,
PROT_READ | PROT_WRITE); //mark a memory page that contains the relocation as writable
            if (errno)
               return NULL;
           *name address = (size t)substitution - (size t)name address - sizeof(size t); //calculate a
new relative CALL (0xE8) instruction's argument for the substitutional function and write it down
           mprotect((void *)(((size t)name address) & (((size t)-1) ^ (pagesize - 1))), pagesize,
PROT_READ | PROT_EXEC); //mark a memory page that contains the relocation back as executable
            if (errno) //if something went wrong
\{ *name_address = (size_t)original - (size_t)name_address - sizeof(size_t); //then restore 
the original function address
               return NULL;
 }
        }
    return original;
}
```
A full implementation of this function with test examples is attached to this article.

Let's rewrite our test program:

```
#include <stdio.h>
#include <dlfcn.h>
#include "elf hook.h"
#define LIBTEST1_PATH "libtest1.so" //position dependent code (for 32 bit only)
#define LIBTEST2_PATH "libtest2.so" //position independent code
void libtest1(); //from libtest1.so
void libtest2(); //from libtest2.so
int hooked puts(char const *s)
{
    puts(s); //calls the original puts() from libc.so because our main executable module called "test" is 
intact by hook
   puts("is HOOKED!");
}
int main()
{
   void *handle1 = dlopen(LIBTEST1 PATH, RTLD LAZY);
   void *handle2 = dlopen(LIBTEST2_PATH, RTLD_LAZY);
    void *original1, *original2;
   if (NULL == handle1 || NULL == handle2)
         fprintf(stderr, "Failed to open \"%s\" or \"%s\"!\n", LIBTEST1_PATH, LIBTEST2_PATH);
    libtest1(); //calls puts() from libc.so twice
```

```
 libtest2(); //calls puts() from libc.so twice
   puts("--------------------------------");
   original1 = elf hook(LIBTEST1 PATH, LIBRARY ADDRESS BY HANDLE(handle1), "puts", hooked puts);
   original2 = elf_hook(LIBTEST2_PATH, LIBRARY_ADDRESS_BY_HANDLE(handle2), "puts", hooked_puts);
    if (NULL == original1 || NULL == original2)
       fprintf(stderr, "Redirection failed!\n");
    libtest1(); //calls hooked_puts() twice
   libtest2(); //calls hooked puts() twice
    puts("-----------------------------");
   original1 = elf hook(LIBTEST1 PATH, LIBRARY ADDRESS BY HANDLE(handle1), "puts", original1);
   original2 = elf_hook(LIBTEST2_PATH, LIBRARY_ADDRESS_BY_HANDLE(handle2), "puts", original2);
    if (NULL == original1 || original1 != original2) //both pointers should contain hooked_puts() address 
now
       fprintf(stderr, "Restoration failed!\n");
    libtest1(); //again calls puts() from libc.so twice
    libtest2(); //again calls puts() from libc.so twice
    dlclose(handle1);
   dlclose(handle2);
    return 0;
}
```
#### Compile it:

```
gcc -g3 -m32 -shared -o libtest1.so libtest1.c
gcc -g3 -m32 -fPIC -shared -o libtest2.so libtest2.c
gcc -g3 -m32 -L$PWD -o test test.c elf_hook.c -ltest1 -ltest2 -ldl
```
### Then start it:

```
export LD_LIBRARY_PATH=$PWD:$LD_LIBRARY_PATH
./test
```
#### The output will be the following:

```
libtest1: 1st call to the original puts()
libtest1: 2nd call to the original puts()
libtest2: 1st call to the original puts()
libtest2: 2nd call to the original puts()
-----------------------------
libtest1: 1st call to the original puts()
is HOOKED!
libtest1: 2nd call to the original puts()
is HOOKED!
libtest2: 1st call to the original puts()
is HOOKED!
libtest2: 2nd call to the original puts()
is HOOKED!
              -----------------------------
libtest1: 1st call to the original puts()
libtest1: 2nd call to the original puts()
libtest2: 1st call to the original puts()
libtest2: 2nd call to the original puts()
```
It indicates the entire fulfillment of the task, which was formulated in the first part of the article.

# <span id="page-17-0"></span>*3.2 How to get the address, which a library has been loaded to?*

This interesting question arises during the detailed examination of the function prototype for the redirection. After some research I managed to find out the method of discovering the address of the library loading by its descriptor, which is returned by the dlopen() function. It is performed with the help of such macro:

#define LIBRARY\_ADDRESS\_BY\_HANDLE(dlhandle) ((NULL == dlhandle) ? NULL : (void\*)\*(size\_t const\*)(dlhandle))

### <span id="page-17-1"></span>*3.3 How to write and restore a new function address?*

There are no problems with the rewriting of the addresses, which the relocations from the ".rel.plt" section point to. In fact, the operand of the JMP instruction of the corresponding element from the ".plt" section is rewritten. And the operands of such instruction are just addresses.

The situation is more interesting with the applying of relocations to the operands of the relative CALL instructions (E8 code). Their jump addresses are calculated by formula:

address of a function = CALL argument + address of the next instruction

Thus, we can find out the address of the original function. Above mentioned formula gives us the value, which has to be written as an argument for the relative CALL in order to perform the call of the necessary function:

CALL argument = address of a function - address of the next instruction

The ".rel.dyn" section gets into the segment, which is marked as "R E". It means that you cannot simply write addresses. It is necessary to add the right for record for the page, which the relocation falls to. Do not forget to return everything on its places after the redirection. It is performed with the help of the mprotect() function. The first parameter of this function is the address of the page, which contains the relocation. It must be always multiple of the page size. It is not difficult to calculate it: you should just zero some low bytes of the relocation address (depending on the page size):

page\_address = (size\_t)relocation\_address & ( ((size\_t) -1) ^ (pagesize - 1) );

For example, for pages of 4096 (0x1000) byte size on the 32-bit system, the expression above will be converted to:

page\_address = (size\_t)relocation\_address & (0xFFFFFFFF ^ 0xFFF) = (size\_t)relocation\_address & 0xFFFFF000;

The size of one page can be obtained by calling sysconf(\_SC\_PAGESIZE).

# <span id="page-18-0"></span>**4. Instead of conclusion**

As an exercise, you can write a plug-in for Firefox, which will redirect to itself all network calls of, e.g., Adobe Flash plug-in (libflashplayer.so). Thus, you can control all Adobe Flash traffic in the Internet from the Firefox process without the influence on the network calls of the explorer itself and other plug-ins.

Now you have a very convenient tool for the redirection of calls of the imported functions in the ELF dynamic link libraries. Good luck!

### **Downloads**

<http://www.apriorit.com/our-experience/articles/9-sd-articles/181-elf-hook>

# <span id="page-19-0"></span>**5. Useful links**

- [http://www.skyfree.org/linux/references/ELF\\_Format.pdf](http://www.skyfree.org/linux/references/ELF_Format.pdf)
- [http://en.wikipedia.org/wiki/Executable\\_and\\_Linkable\\_Format](http://en.wikipedia.org/wiki/Executable_and_Linkable_Format)
- <http://vxheavens.com/lib/vsc06.html>
- [http://netwinder.osuosl.org/users/p/patb/public\\_html/elf\\_relocs.html](http://netwinder.osuosl.org/users/p/patb/public_html/elf_relocs.html)
- <http://www.slideshare.net/sanjivmalik/dynamic-linker-presentation>
- [http://www.codeproject.com/KB/cpp/shared\\_object\\_injection\\_1.aspx](http://www.codeproject.com/KB/cpp/shared_object_injection_1.aspx)
- <http://www.linuxjournal.com/article/1060>